# **USER MANUAL** For Flic

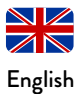

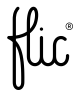

**Welcome to the Flic family! Take control and simplify your life with the push of a Flic.**

**- Love, Flic Team**

#### **Contents**

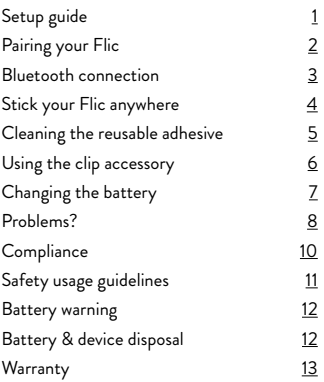

<span id="page-3-0"></span>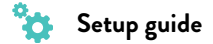

To get started, you will need the following:

- 1. A device supporting\* iOS or Android with Bluetooth® Smart (BLE 4.0)
- 2. An active internet connection
- 3. The Flic app, available on the App Store or Google Play

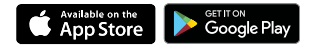

For more information on setting up your Flic for the first time and to see instructional videos go to https:/[/start.flic.io](https://start.flic.io)/

\*Device compatibility is subject to change. Current minimum requirements available at https://flic.io/devices

# <span id="page-4-0"></span>**Pairing your Flic**

1. Make sure Bluetooth is activated on your phone.

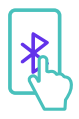

3. Follow the interactive app guide to get your Flic paired with your phone.

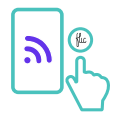

2. Open the Flic app, create an account and login.

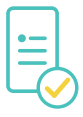

4. Now you are ready to set up your first actions.

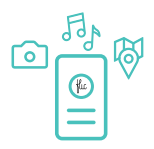

<span id="page-5-0"></span>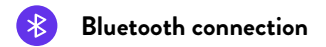

When setting Flic up be sure to connect to your device through the Flic app.

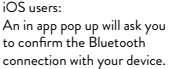

Android users:

Do not try to pair with your Flic through the Bluetooth settings 'Available devices' page.

Always keep your Bluetooth turned on to ensure your Flic stays connected with your device. Bluetooth works within range of up to 50m. Make sure your Flic stays close to your device to ensure a stable connection.

Flic uses Bluetooth Low Energy (BLE) which is specifically designed for low power consumption. This means that you can confidently leave your device's Bluetooth turned on, keeping Flic connected, without worrying about draining its battery.\*

\*BLE is optimised for low power consumption which has a negligible impact on your device's battery life.

<span id="page-6-0"></span>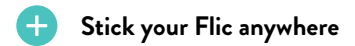

Each Flic comes with a reusable adhesive sticker (pre attached to the base) which can be used again and again.

Simply peel off the protective film and stick your Flic on any clean surface.\*

If you want to change the position of your Flic you can remove it by peeling\*\* both the Flic and adhesive off the surface.

The special adhesive used with Flic should leave the surface undamaged and mark free, as long as the adhesive was clean prior to mounting.

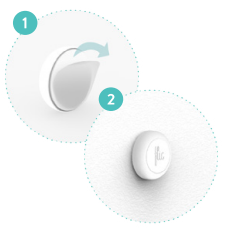

\*The adhesive is strong! We advise caution when choosing where you stick it. \*\*When removing your Flic we advise that you peel, rather than pull, the adhesive else you may need to use considerable force which could cause damage to the surface.

<span id="page-7-0"></span>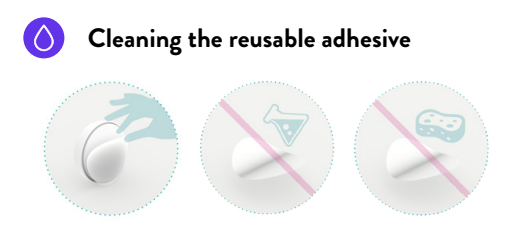

To clean your adhesive, remove it from the Flic's base and rinse with water. Give it a rub and rinse again.

**Do not apply solvents, chemicals or abrasive cleaning products as this will damage the adhesive.**

Leave it to air-dry and it will return to full stickiness. You can now mount it again and stay confident that your Flic will remain where you stick it.

<span id="page-8-0"></span>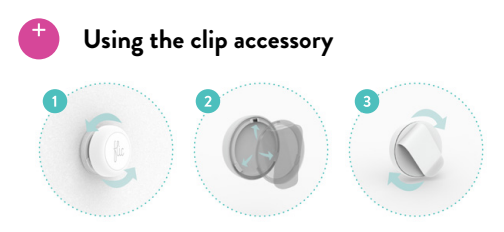

To attach your clip you need to open the base of the device.

The easiest way to open it is to use the adhesive and stick your Flic on a surface. Once in place simply twist anticlockwise and your Flic should pop open.

To attach the clip make sure the battery is seated correctly and then align the three tabs on the clip with the respective slots on the Flic. Firmly push in place and twist clockwise until you hear a click. The click noise signifies that the clip is correctly attached.

When using Flic with the clip accessory we recommended that you refrain from using it on thin materials or surfaces as it can slide off leading to product loss.

## <span id="page-9-0"></span>**Changing the battery**

The Flic uses a CR2016 coin cell battery. To change the battery you need to open the base. Check the "Using the clip accessory" (page 6) to learn how to open your Flic.

Remove the old battery and replace with a new CR2016 with the positive (+) side facing up. Slot the battery in the direction of the V contact first and then apply downward pressure until the battery locks in position.\*

If the new battery does not have sufficient charge then you may notice the Flic LED stays on continuously or starts blinking. Select a new battery and try again. If you still have an issue with the LED staying on, please contact our customer support.

\* To check if the battery is fitted correctly, the battery should lay flat and not pop up. The base or clip accessory can now easily be attached.

<span id="page-10-0"></span>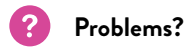

If you are unable to connect your Flic or have any other issues then please read our FAQ's. They can be found at https:/[/start.flic.io](https://start.flic.io)/faq

Alternatively you can contact us via the in-app customer support or email us at [support@shortcutlabs.com](mailto:support@shortcutlabs.com)

**Shortcut Labs AB Disclaimer**

**This contains important information regarding device set up, product compliance, safety and warranty information.**

> **Flic and Shortcut Labs are trademarks of Shortcut Labs AB 2017. All other trademarks C and logos are properties of their respective owners.**

<span id="page-12-0"></span>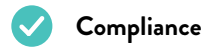

Shortcut Labs declaration of conformity is available at https://flic.io/doc

For a full compliance list visit https:/[/flic.io/compliance](http://flic.io/compliance)

Flic is certified as FCC, IC, CE, TELEC, WEEE, RoHS, REACH, AUS and R-NZ compliant.

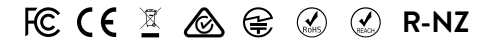

# <span id="page-13-0"></span>**Safety usage guidelines**

- Flic is not a toy. It contains small parts and accessories that present a choking hazard. As such it is not suitable for children or pets.
- Do not attempt to service the product.
- Battery life will be shortened with heavy usage and/or use in extreme conditions.
- Do not use the product in temperatures below -20 degrees Celsius or above +54 degrees Celsius.
- Flic is rated as splash proof only IP44. Do not submerge or attempt to use underwater as this will result in irreversible damage that is outside the scope of the Shortcut Labs AB warranty.
- Clean with a damp cloth only. Do not submerge and do not use chemical or abrasive cleaning products.

### <span id="page-14-0"></span>**Battery warning**

This device contains a battery composed of lithium, organic solvents, and other combustible materials. For this reason, improper handling of the battery could lead to distortion, leakage, overheating, explosion or fire, causing personal injury. Please observe the following instructions to prevent accidents. Never swallow, charge, heat, expose to open flames, moisture, liquid. Never attempt to disassemble, reverse the polarity or short circuit. **Keep away from children and pets.**

#### **Battery & device disposal**

When disposing of used batteries please remove the battery in advance. If not possible then dispose of the entire product a waste bin for electronics as per the WEEE directive. Battery disposal may be regulated by national or local regulations, as such please follow applicable guidelines.

<span id="page-15-0"></span>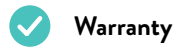

Shortcut Labs AB warrants that your Flic hardware product ("the product") will be free from defects in materials and workmanship for a period of 24 months from the date of delivery to the original retail purchaser ("the warranty period").

If a defect in the product arises within the warranty period, Shortcut Labs will, at its sole option and subject to applicable laws:

(a)repair or replace it with a new or refurbished product or component; or (b)refund the original purchase price upon return of the defective product.

This warranty does not apply to products you purchase from unauthorized resellers, or where the instructions for use and activation of the product are not complied with or where the product is damaged as a result of abuse, accident, modification, moisture or other causes beyond our reasonable control.

Note: Battery usage is regarded as normal wear and tear and is therefore not covered by the 24 month warranty. Shortcut Labs will only honor battery claims that arise within 6 months from the date of manufacture.

For detailed warranty information visit: h[ttps://flic.io/documents/warranty-](https://flic.io/documents/warranty)policy

Join the Flic community! https:/[/community.flic.io/](https://community.flic.io) Share your ideas with other Flic users and keep up to date with the latest news and happenings from the Flic team.

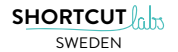